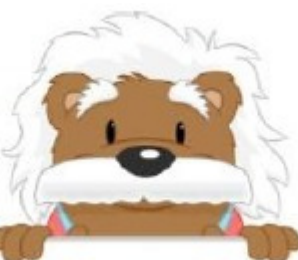

## Starting Graph

The purpose of the exercise is to color the requested row or column.

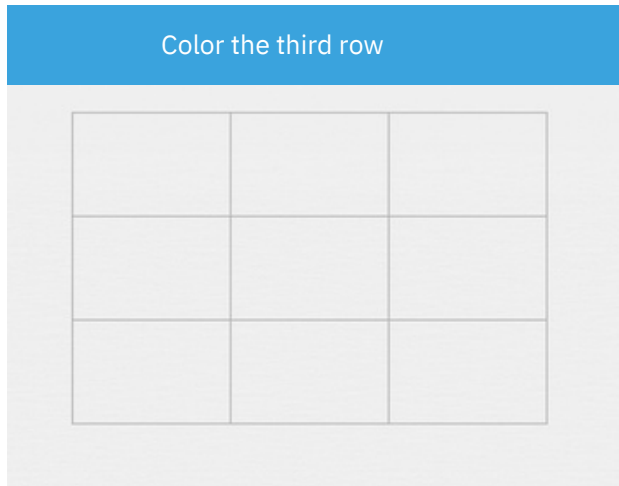

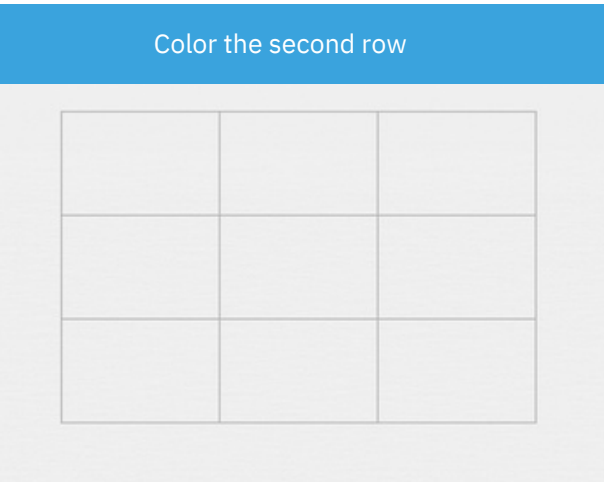

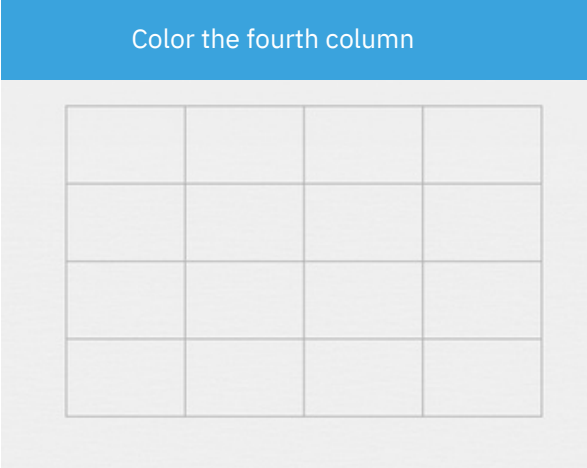

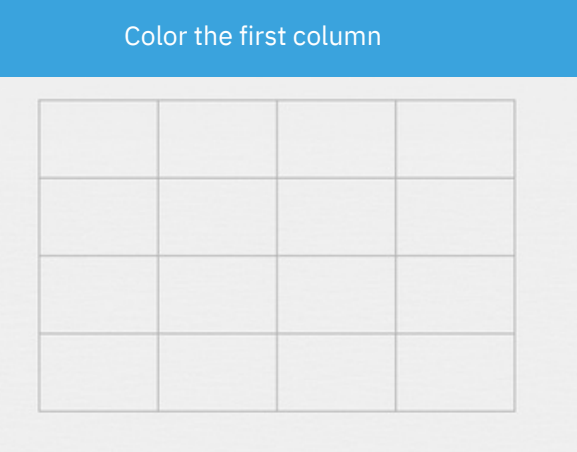

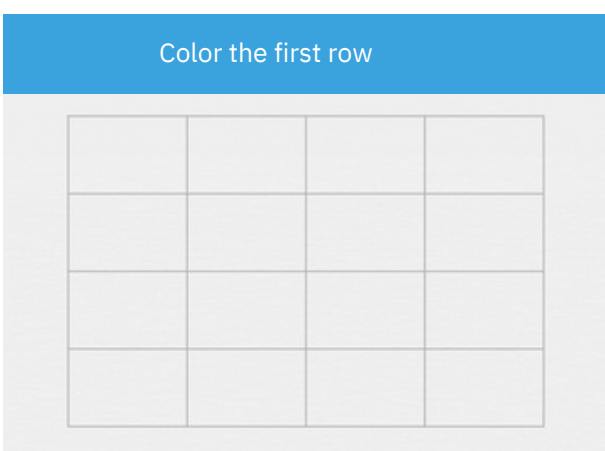

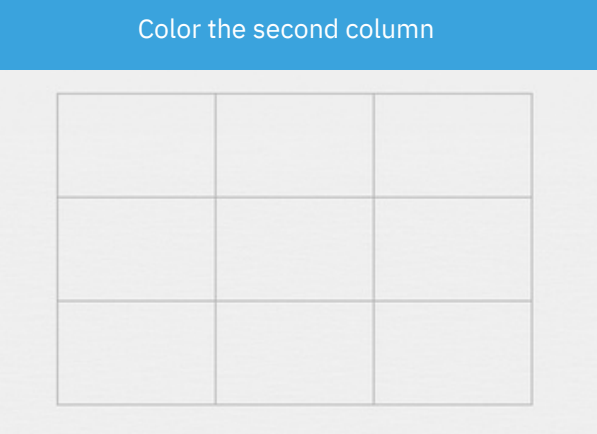

## myBlee Math